# **COOPERATION EDUCATIVE SESSION: AVRIL 2021 BP : 17353 DOUALA SERVICE DE L'ORGANISATION DES EXAMENS ET CONCOURS**

# **PROBATOIRE BLANC**

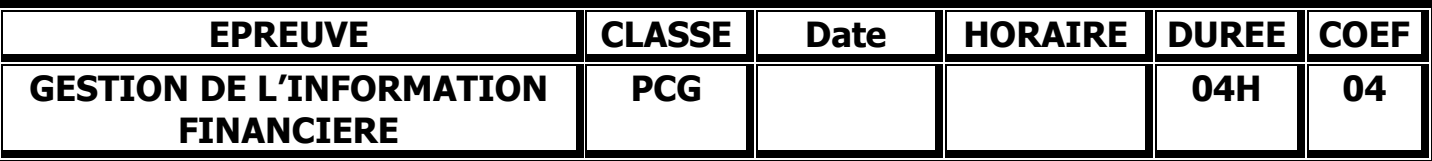

Document et matériels autorisés : Plan des comptes OHADA et calculatrice scientifique non programmable.

N.B : avant de traiter le sujet, vérifier qu'il comporte les pages 1/8 à 8 /8

Employé(e) comme stagiaire au cabinet d'expertise comptable « *NAO CONSULTING PLUS* », basé à Douala ; le chef service de comptabilité vous confie les 03 dossiers indépendants ci-dessous à traiter obligatoirement :

- Dossier 1 : *Comptabilité analytique de gestion et d'exploitation 25 Pts*
- Dossier 2 : *Les Travaux d'inventaires 55 Pts*

#### **DOSSIER 1 : COMPTABILITE ANALYTIQUE DE GESTION ET D'EXPLOITATION 25 Pts**

L'entreprise NAGHIS traite une matière première A et une matière B dans l'atelier 1. A la sortie de cet atelier est obtenu un produit Semi fini qui est stocké en magasin. Ce produit semi-fini subit dans l'atelier N°2 un traitement complémentaire à la suite duquel sont élaboré le produit fini X et le produit fini Y qui entrent en magasin. Toutes les sorties du magasin se font au coût moyen unitaire pondéré.

L'activité du mois d'Avril 2012 est résumée par les données suivantes :

- a) **Stock du 1er Avril 2012** 
	- $\checkmark$  Matière A 12 000 Kg à 210 F
	- $\checkmark$  Matière B 36 000 Kg à 265 F.
	- $\checkmark$  Produit semi-fini : néant
	- $\checkmark$  Produit fini X : 2 860 unités à 1 080 F
	- Produit fini Y : néant
- **b) Achat du mois**

Matière A : 24 000 Kg à 210 F Matière B : 18 000 Kg à 220 F

#### **c) Charges indirectes par nature :**

8 197 000 F dont 385 000 F de dotations aux amortissements de frais immobilisés.

**d) Charges supplétives** 

#### **e) Vente du mois**

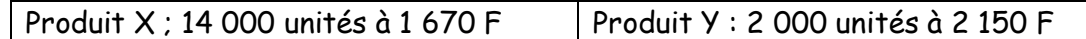

#### **f) Les charges indirectes ont été réparties dans les sections selon le tableau suivant :**

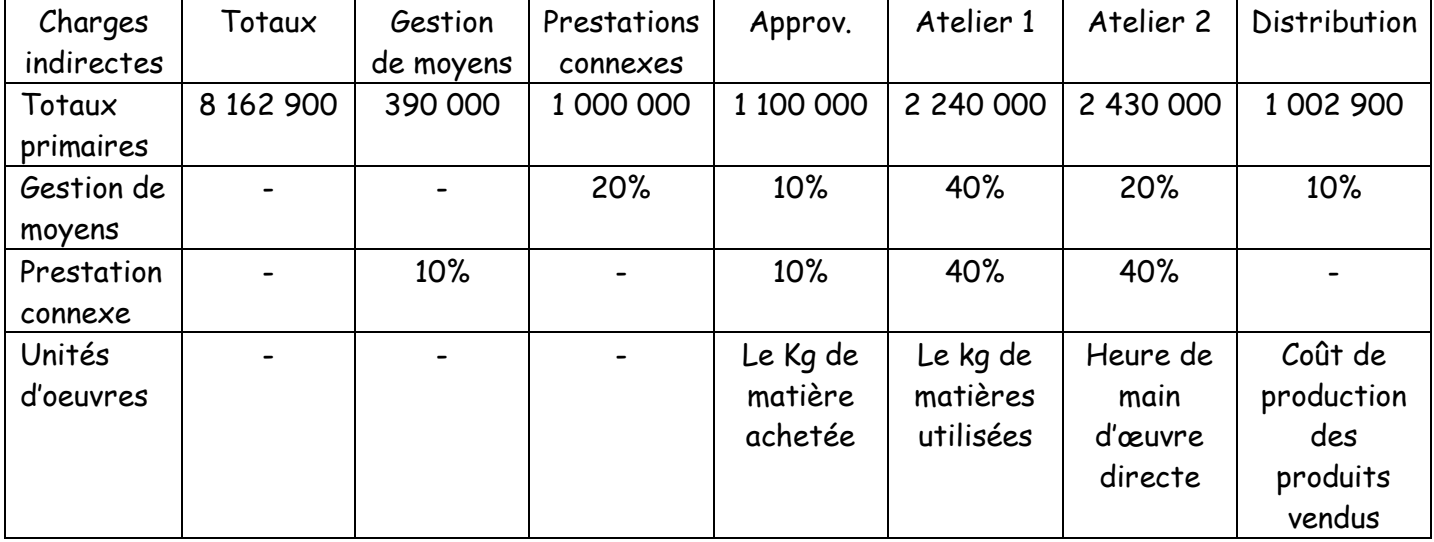

#### **g) Consommation de matières par l'atelier N°1**

Matière A : 18 600 Kg  $\vert$  Matière B : 26 400 Kg

# **h) Consommation de produits semi-finis par l'atelier N°2**

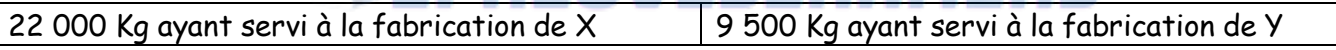

#### **i) Main d'œuvre directe utilisée**

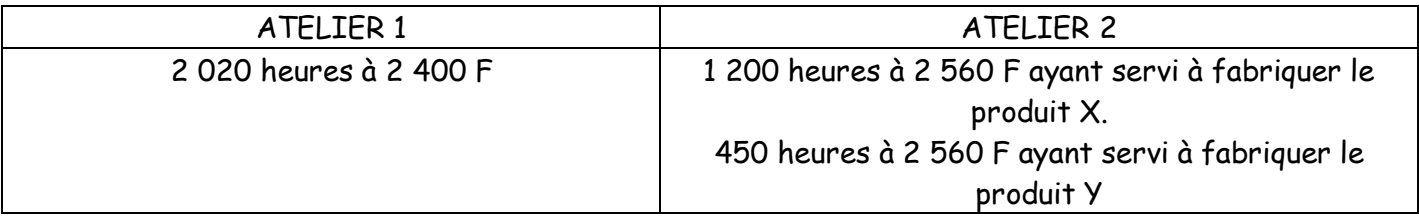

#### **j) Production du mois**

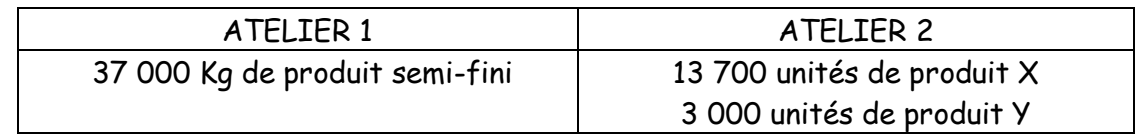

#### **k) Stocks réels en fin du mois**

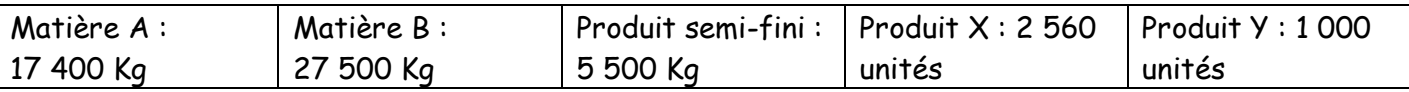

*Travail à faire n°1 :*

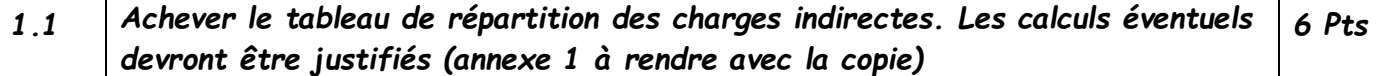

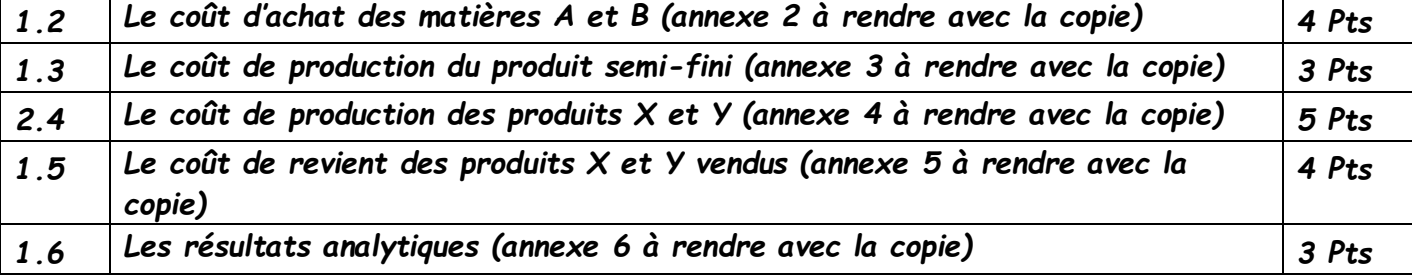

# **DOSSIER 2 : LES TRAVAUX D'INVENTAIRES** 55 Points

En vue de la préparation des travaux de fin d'exercice au 31/12/2015 avant inventaire, on extrait des livres de la société TKL les chemises suivantes :

- Les immobilisations
- Les provisions
- Les autres régularisations

# **Chemise 1 : Les immobilisations 20 Pts**

L'état des immobilisations et leurs amortissements au 31/12/2015 avant inventaire de la société TKL est le suivant : C= constant ; D= dégressif ; L= linéaire

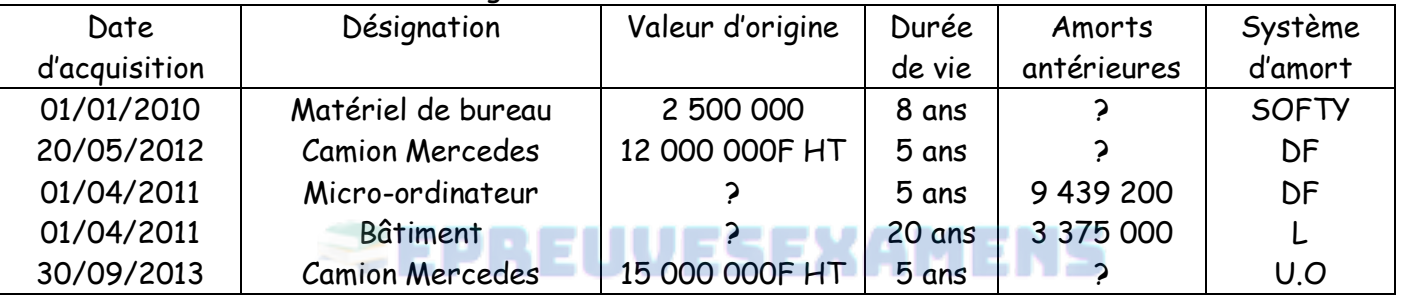

Le 30/09/2015, le camion Mercedes a été échangé pour 3.200.000F HT. La soulte a été payée en espèces. Le comptable avait alors passé l'écriture suivante :

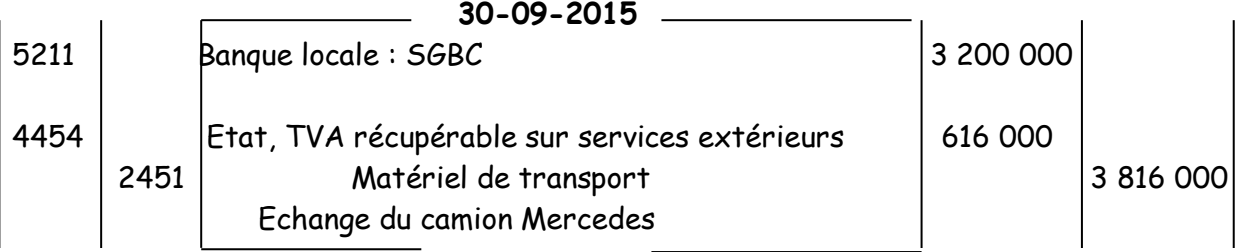

*NB* :

- La sortie des immobilisations est non courante dans la société TKL
- L'unité d'œuvre du Camion Mercedes est évaluée en Kilomètre parcouru selon le tableau suivant :

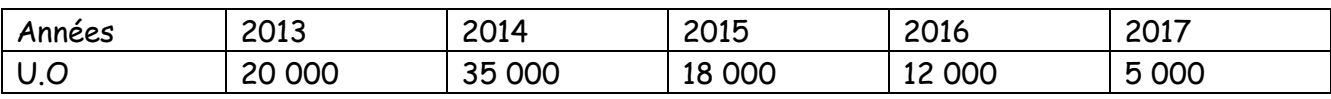

DF : Dégressif fiscal ; U.O : Unité d'œuvre

#### *Travail à faire n°2 :*

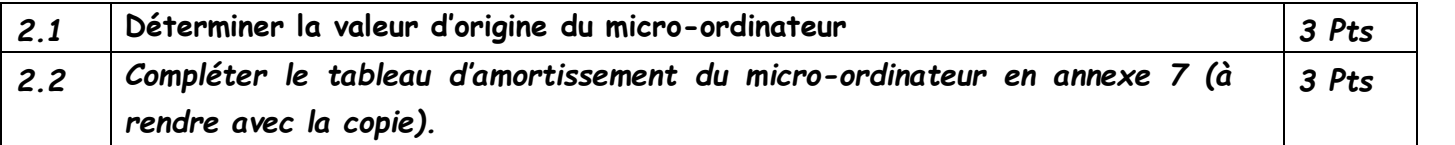

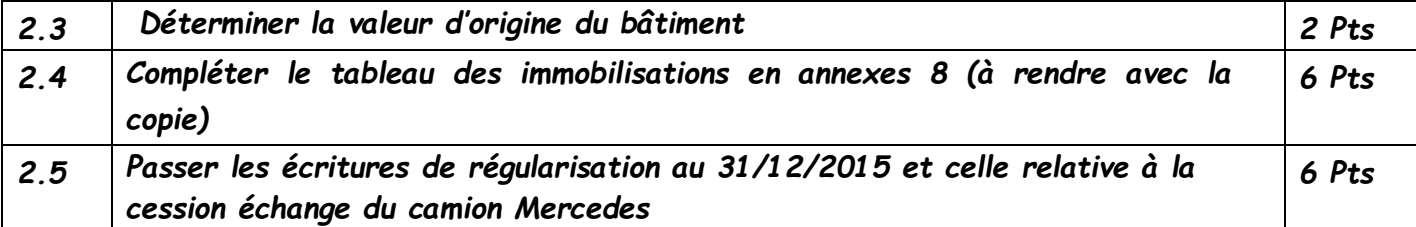

#### **Chemise 2 : Les provisions 25 Pts**

#### **A) Etat des créances 13 Pts**

On extrait de la balance avant inventaire de la société TKL au 31/12/2015 les informations suivantes :

- 4162 Créances douteuses…………….……………………………………………1 550 250
- 4912 Dépréciations des créances douteuses………………………………………560 000

Vous disposez ci-dessous l'état des créances douteuses et irrécouvrables au 31/12/2015.

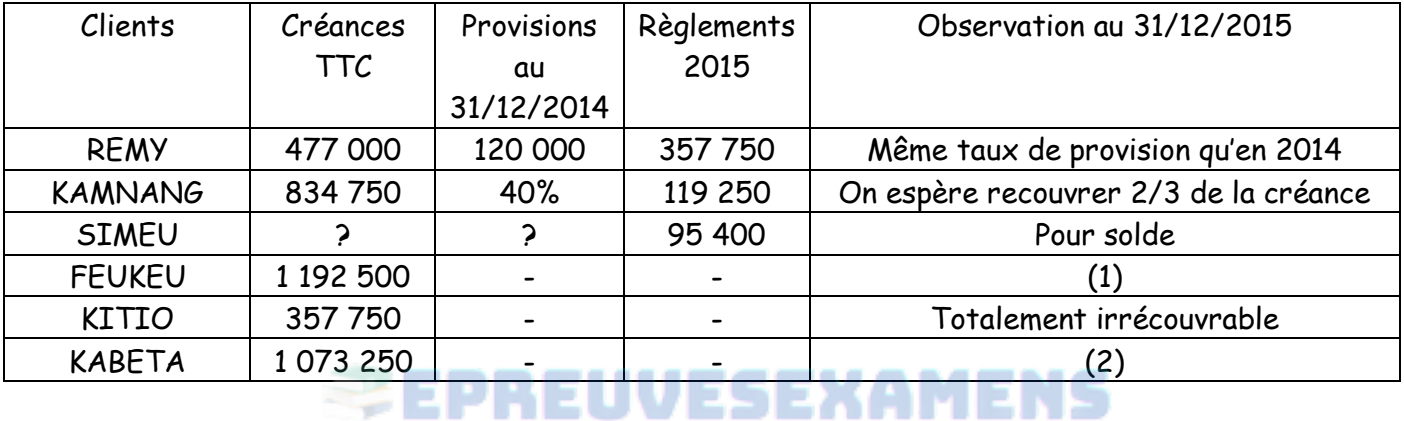

(1) Le bilan du client FEUKEU se présente comme suit :

- Total des biens 20 000 000
- Créances privilégiés (dont nous-mêmes) 25 000 000
- Créances chirographaires 10 000 000

#### (2) L'extrait du bilan de l'entreprise KABETA se présente ainsi au 31/12/2015

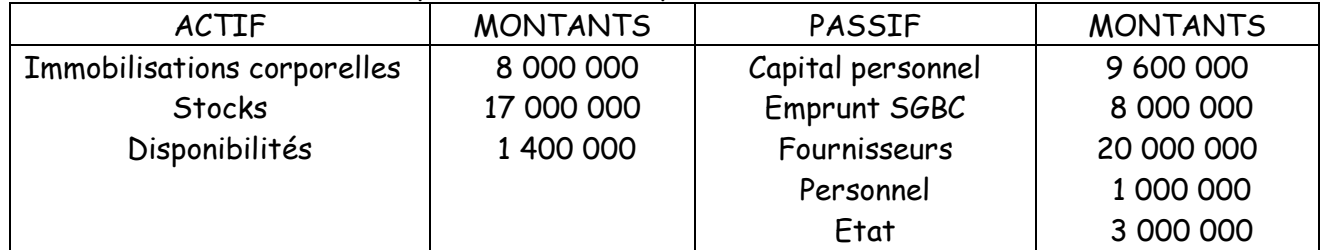

#### *Travail à faire n°3 :*

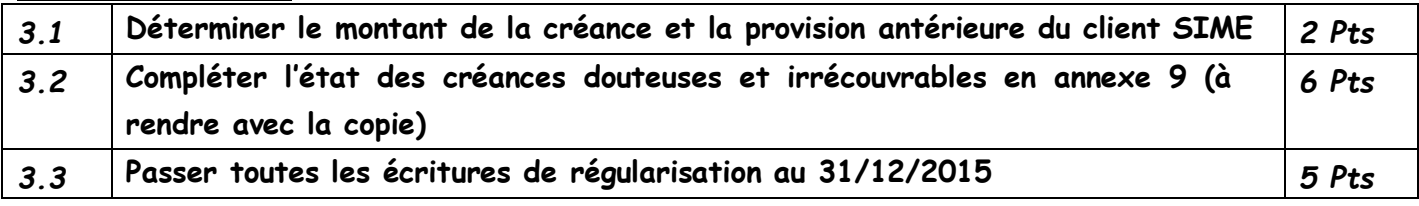

Les renseignements sur les titres de placement de la société TKL sont les suivants au 31/12/2015 :

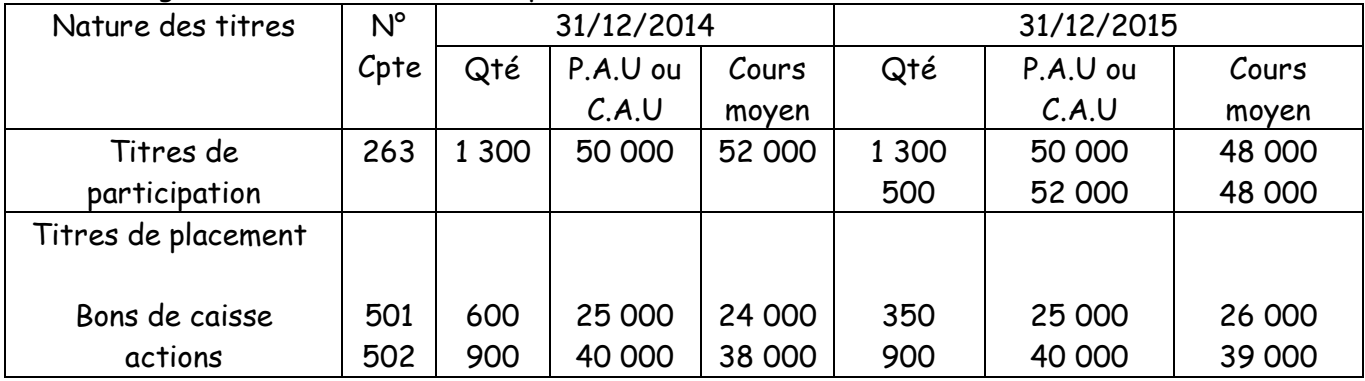

Le 23 décembre 2015, la société TKL a acheté 500 nouveaux titres de participations et 250 bons de caisse ont été cédés par chèque bancaire à 32 000F CFA l'unité. Aucune n'écriture n'a été passée.

#### *Travail à faire n°4 :*

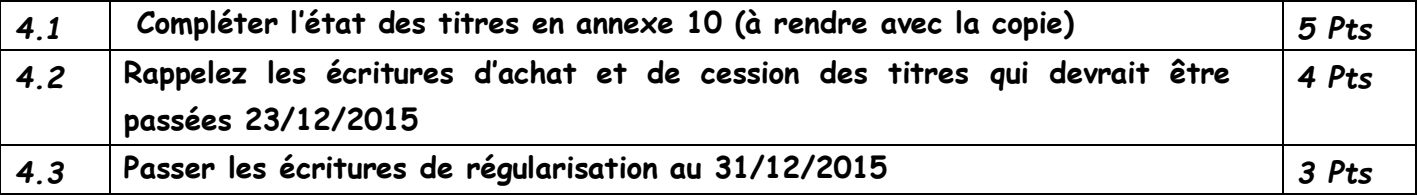

### **Chemise 3 : Autres régularisations 10pts**

Les créances et des dettes évaluées en monnaie étrangères au 31/12/2015 sont les suivantes :

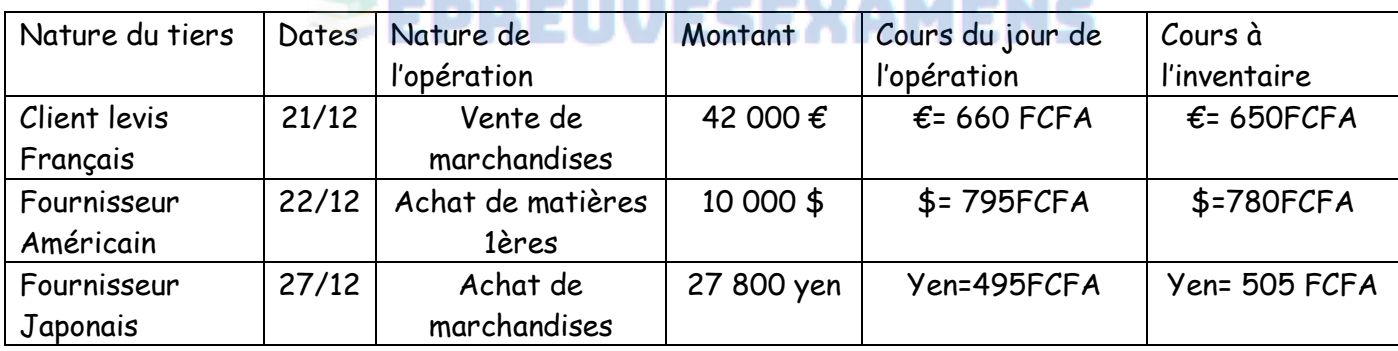

#### *Travail à faire n°5 :*

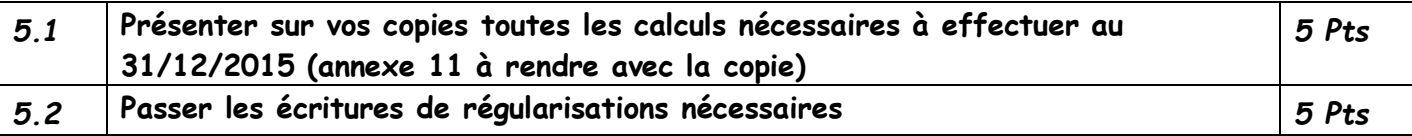

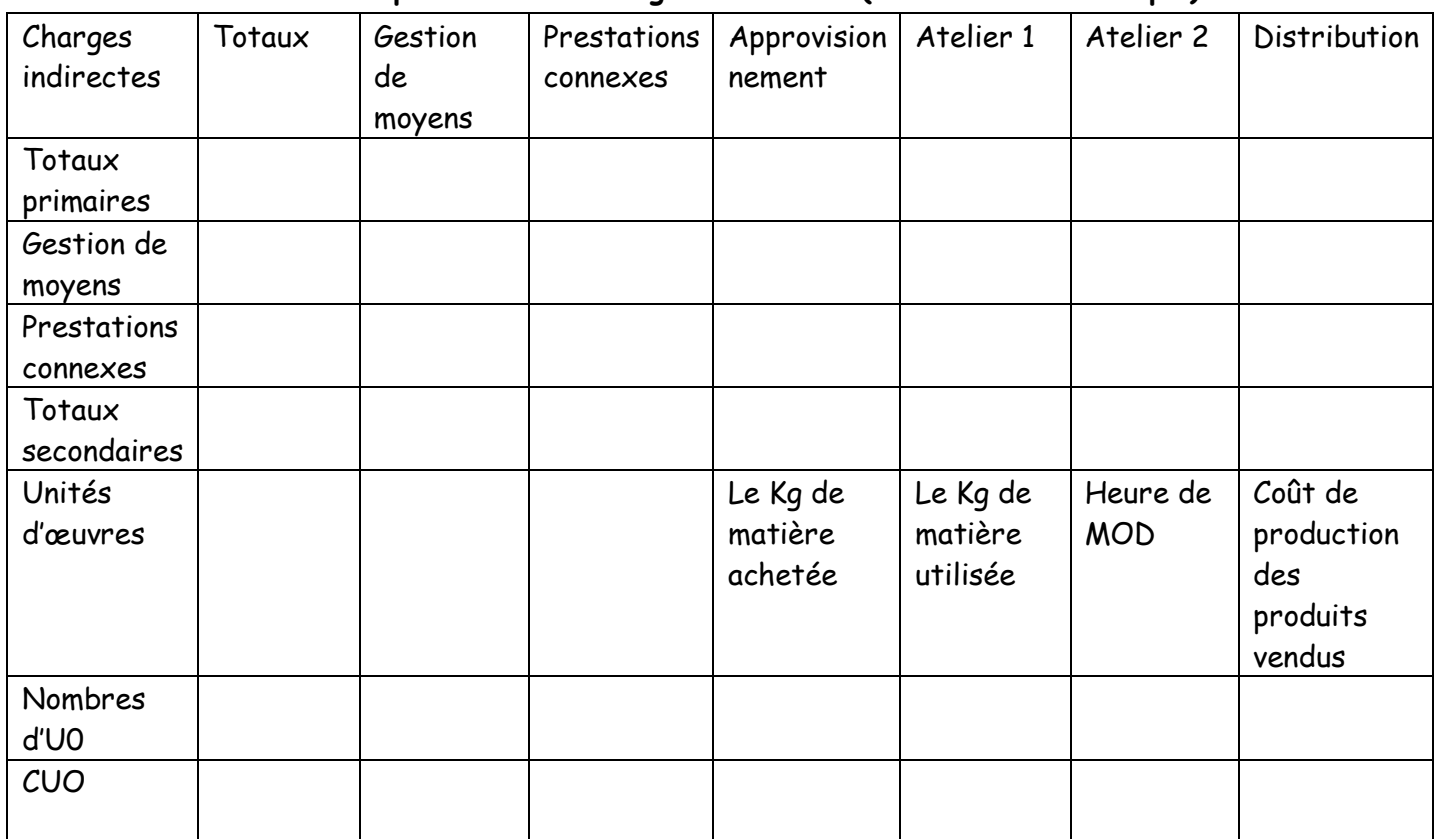

#### **Annexe 1 : Tableau de répartition des charges indirectes (à rendre avec la copie)**

**Annexe 2 : Calcul des coûts d'achat des matières A et B (à rendre avec la copie)**

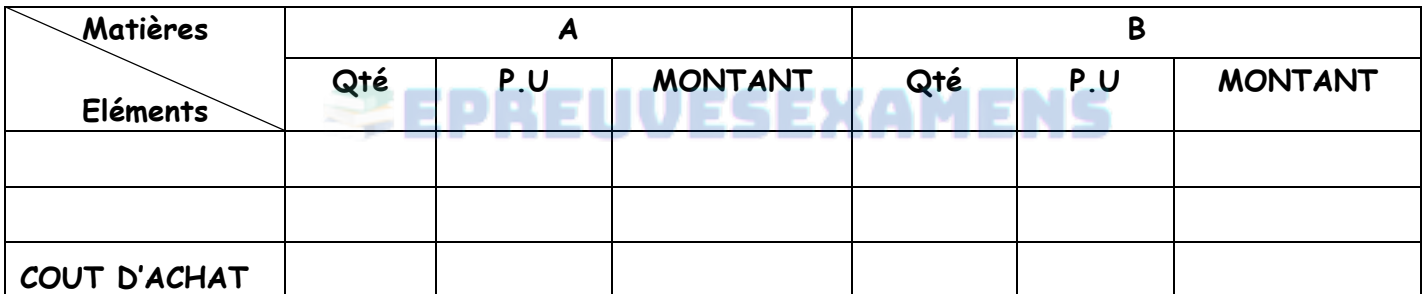

**Annexe 3 : Coût de production du produit semi-fini (à rendre avec la copie)**

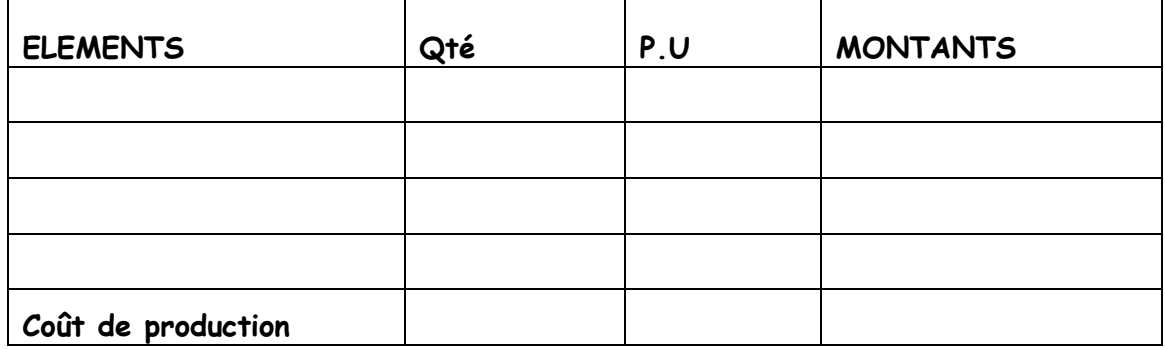

### **Annexe 6 : Résultat analytique**

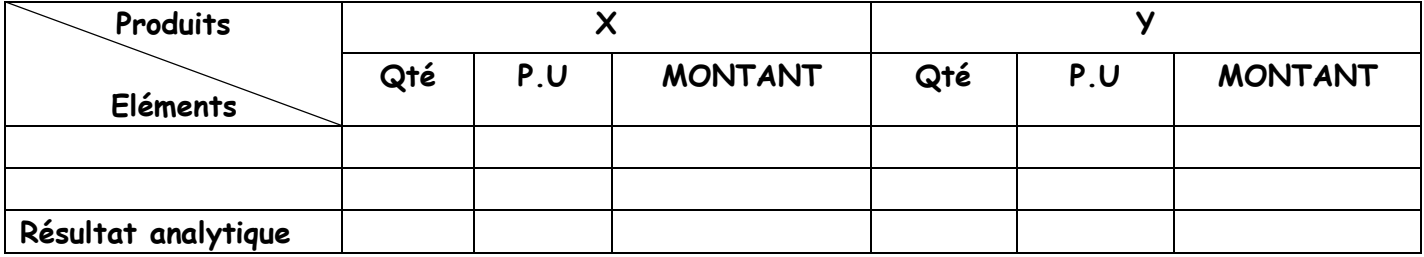

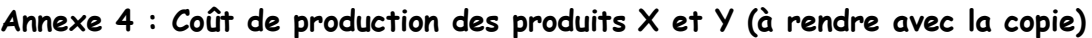

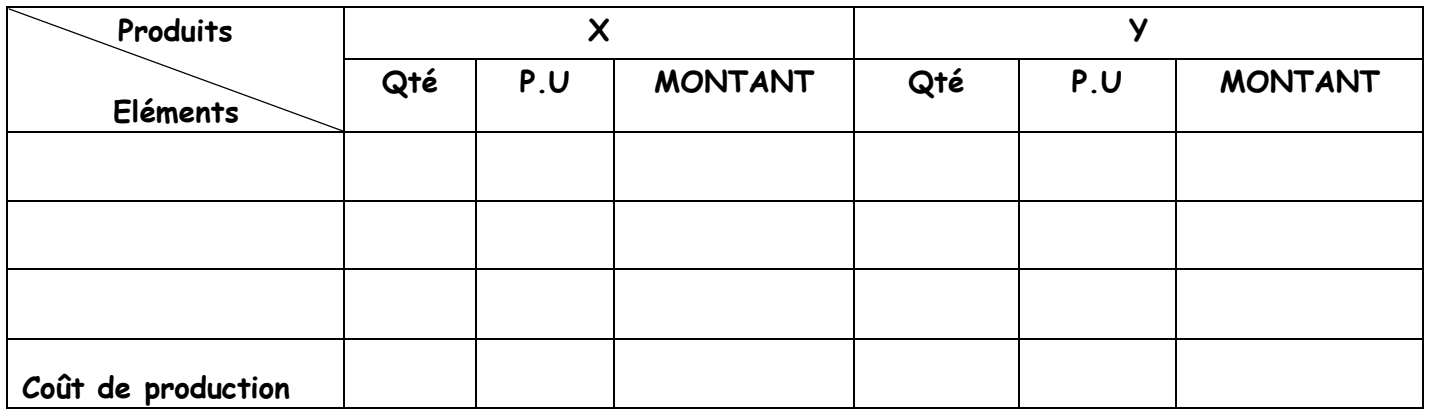

# **Annexe 5 : Coût de revient des produits vendus (à rendre avec la copie)**

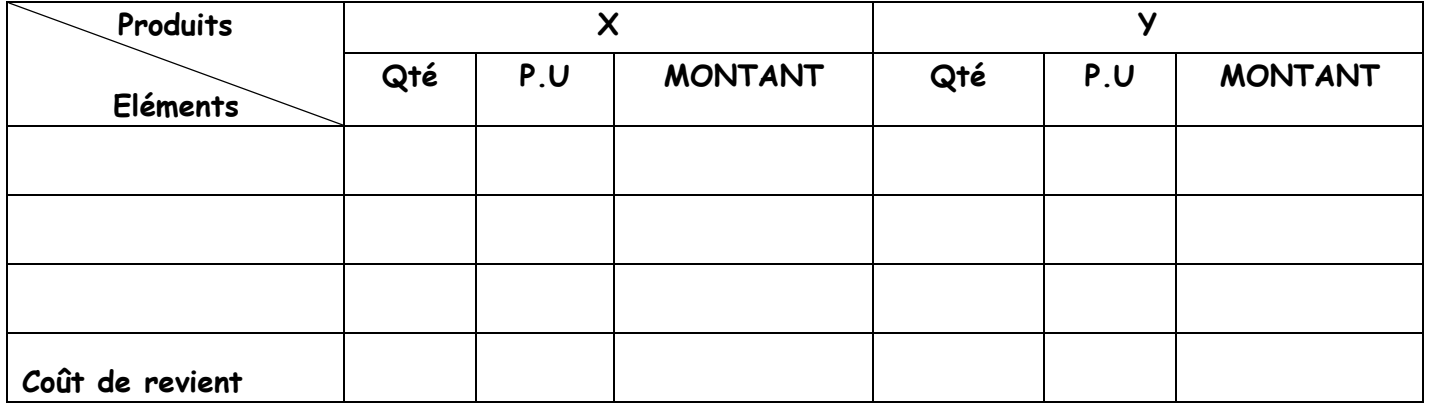

# **Annexe 7 : tableau d'amortissement du micro-ordinateur (à rendre avec la copie)**

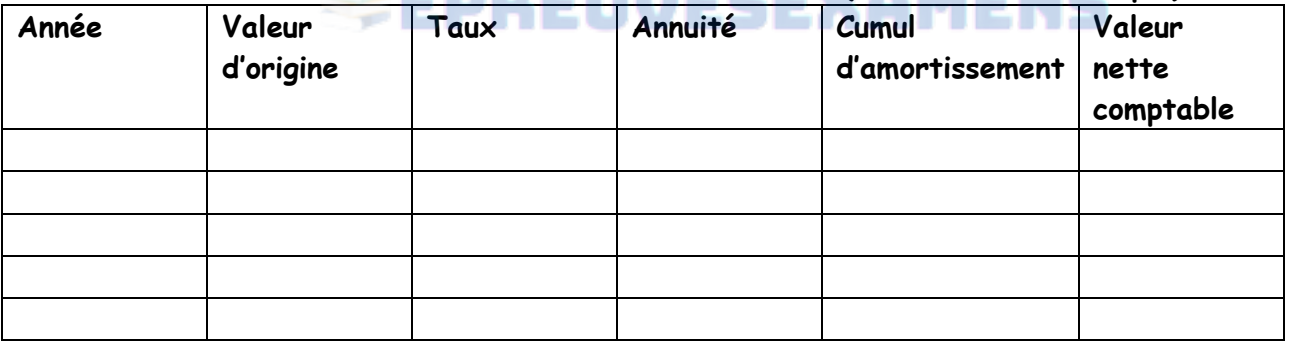

# **Annexe 8 : Tableau des immobilisations au 31/12/2015**

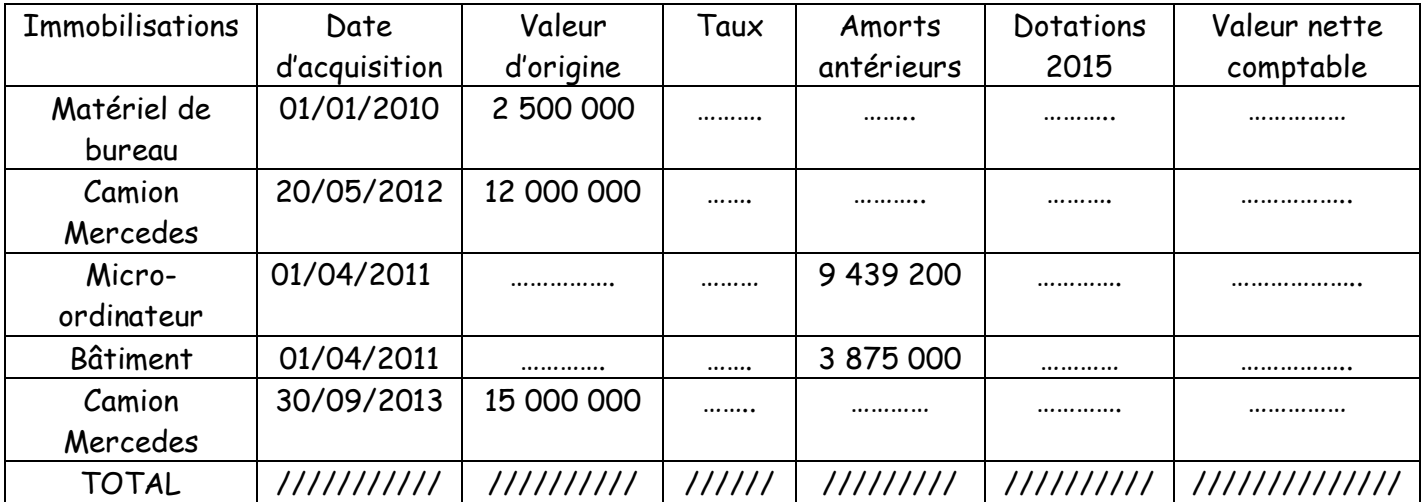

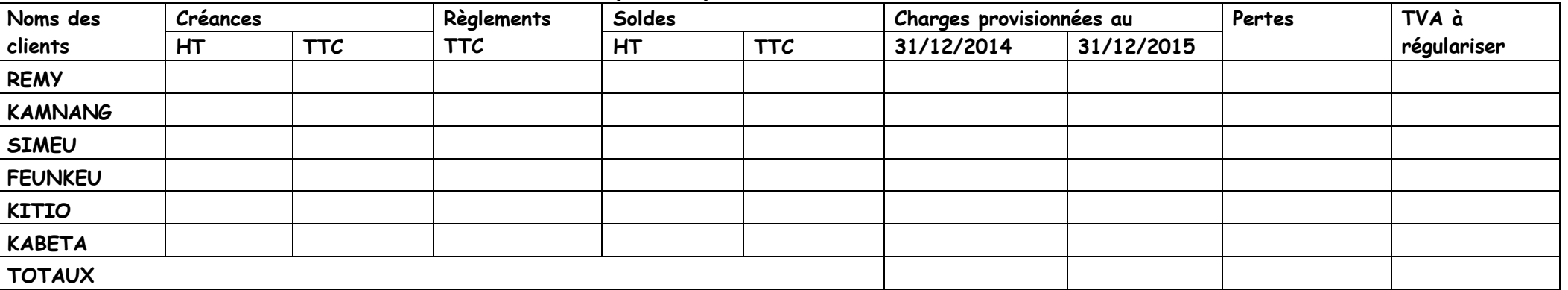

#### **Annexe 9 : Etat des créances douteuses et irrécouvrables (à rendre)**

#### **Annexe 10 : Etats des titres**

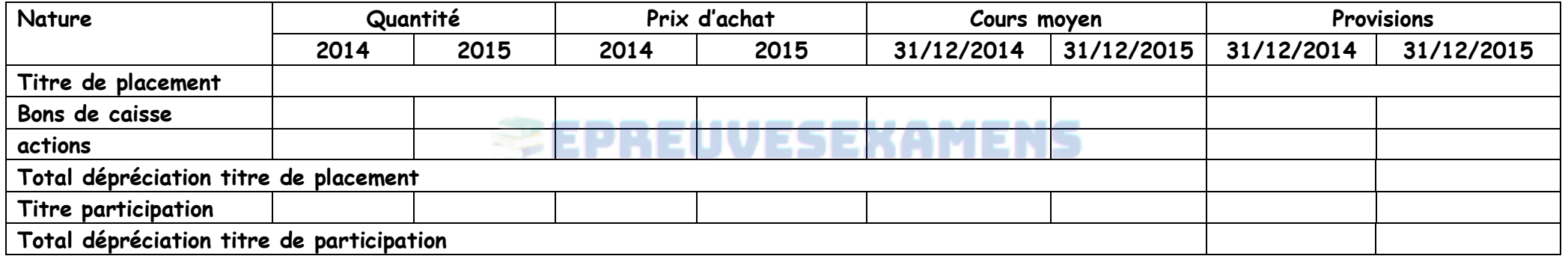

# **Annexe 11 : Etats des dettes et créances en monnaies étrangères au 31/12/2015**

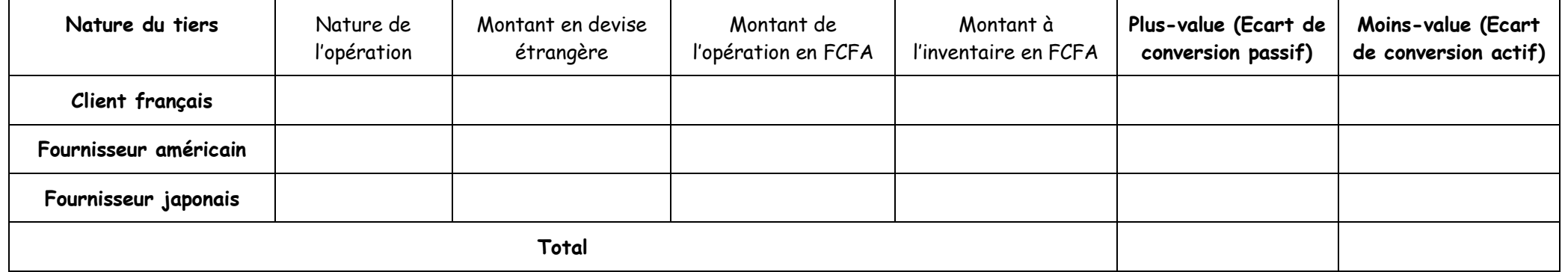